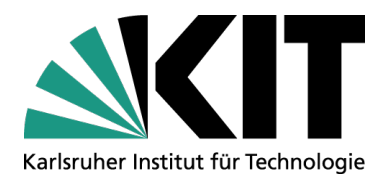

#### **WLCG Strategy & Computing Model Evolution**

#### **Andreas Petzold**

STEINBUCH CENTRE FOR COMPUTING - SCC

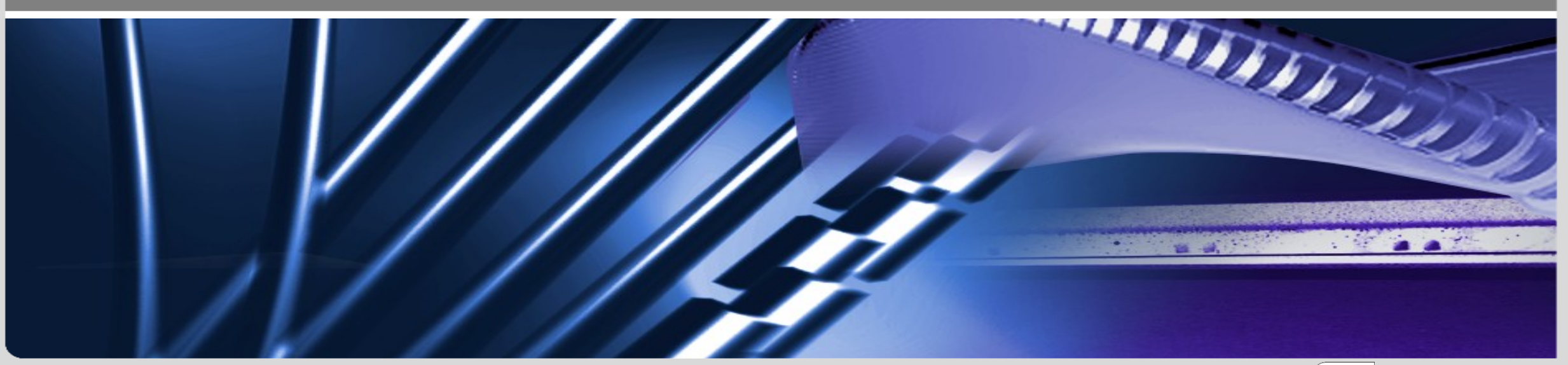

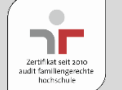

#### **Computing Challenges in HEP**

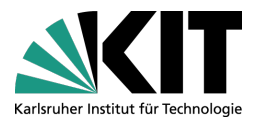

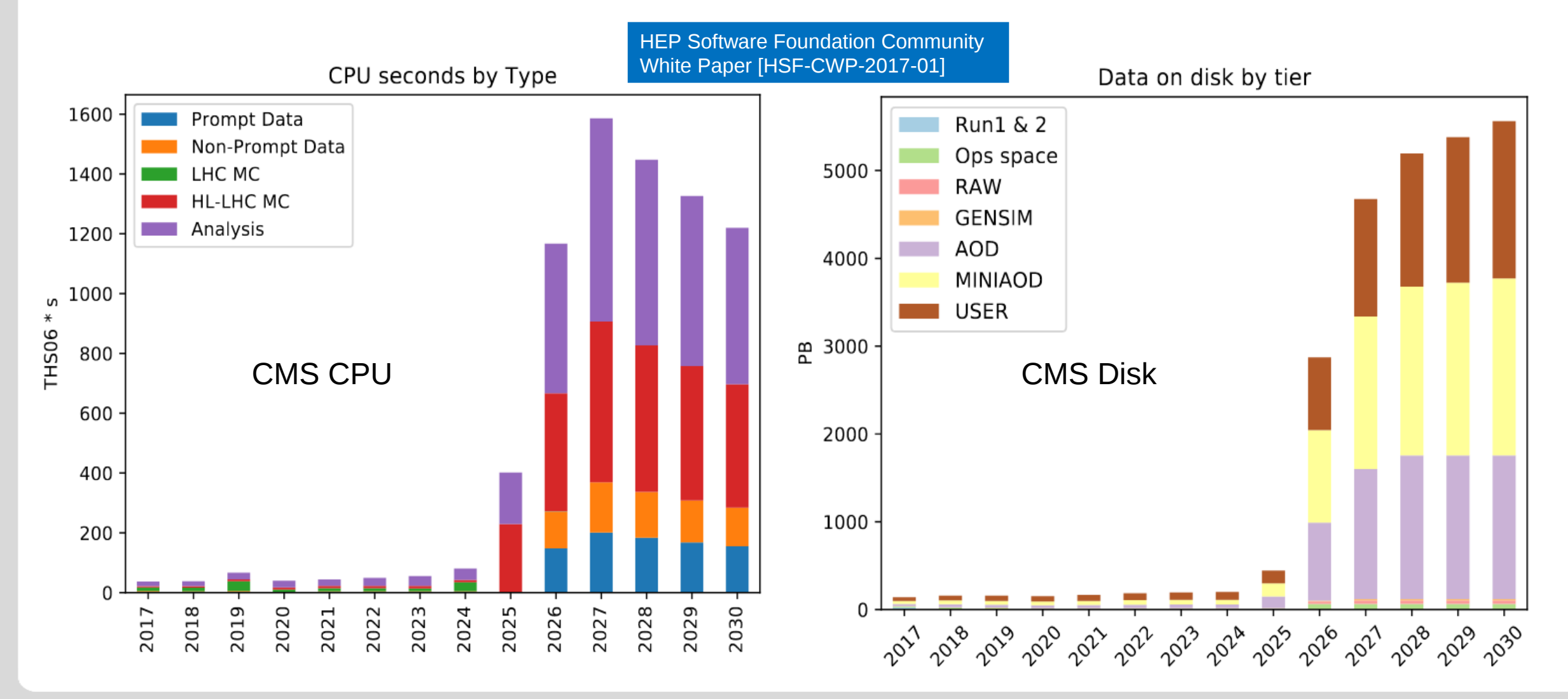

#### **Computing Challenges in HEP**

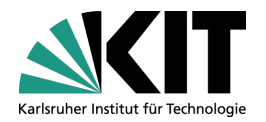

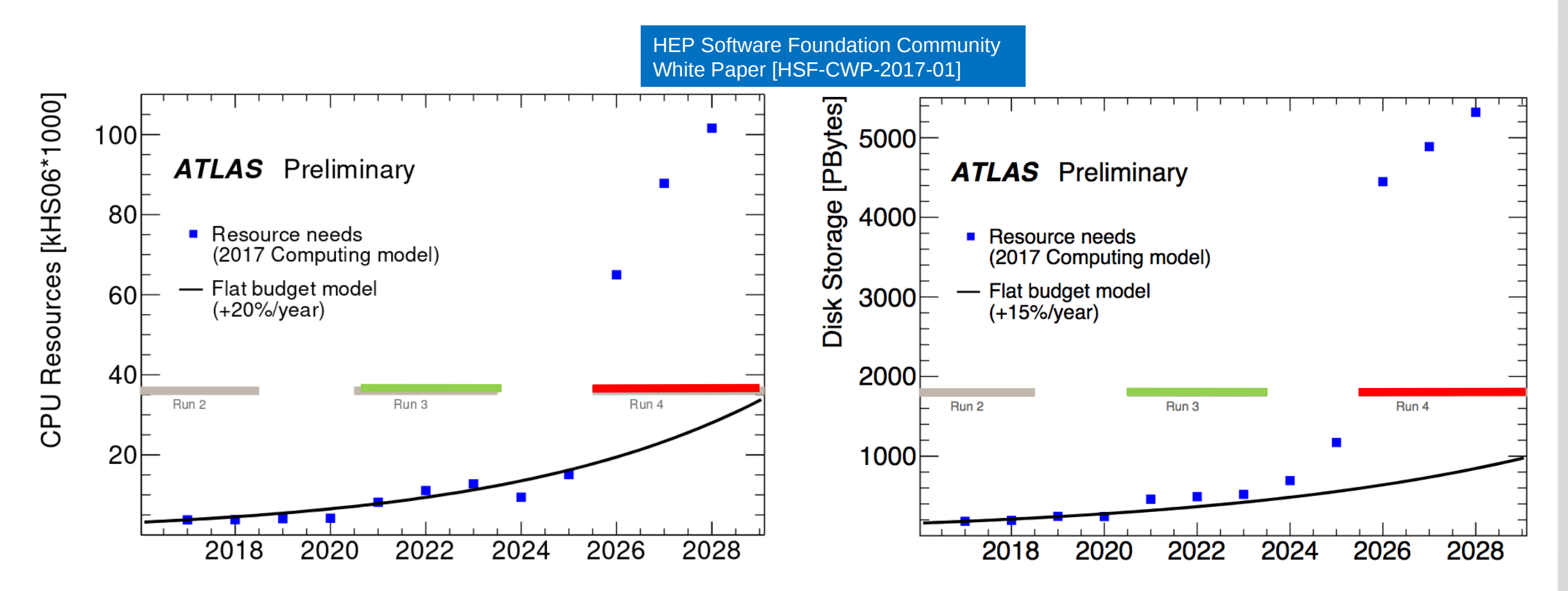

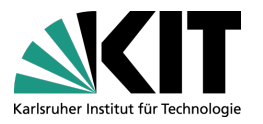

#### **Computing Challenges in HEP**

- Gap between projected requirements vs. resource increase achieved by flat budget + technology evolution
	- Run 3: factor  $1.3 1.5$  shortfall
	- Run 4: factor 7 10 shortfall
- **Storage is the main cost driver**
- Required Changes

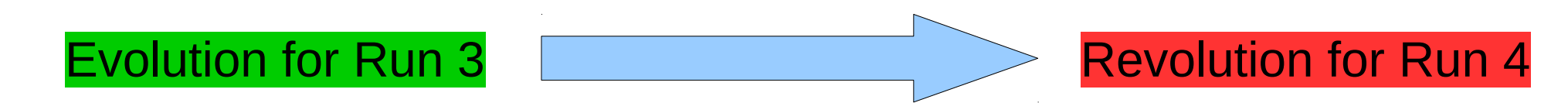

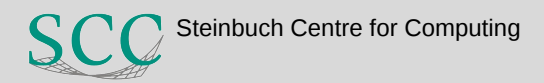

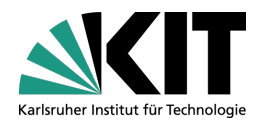

#### **HL-LHC Computing Cost Drivers**

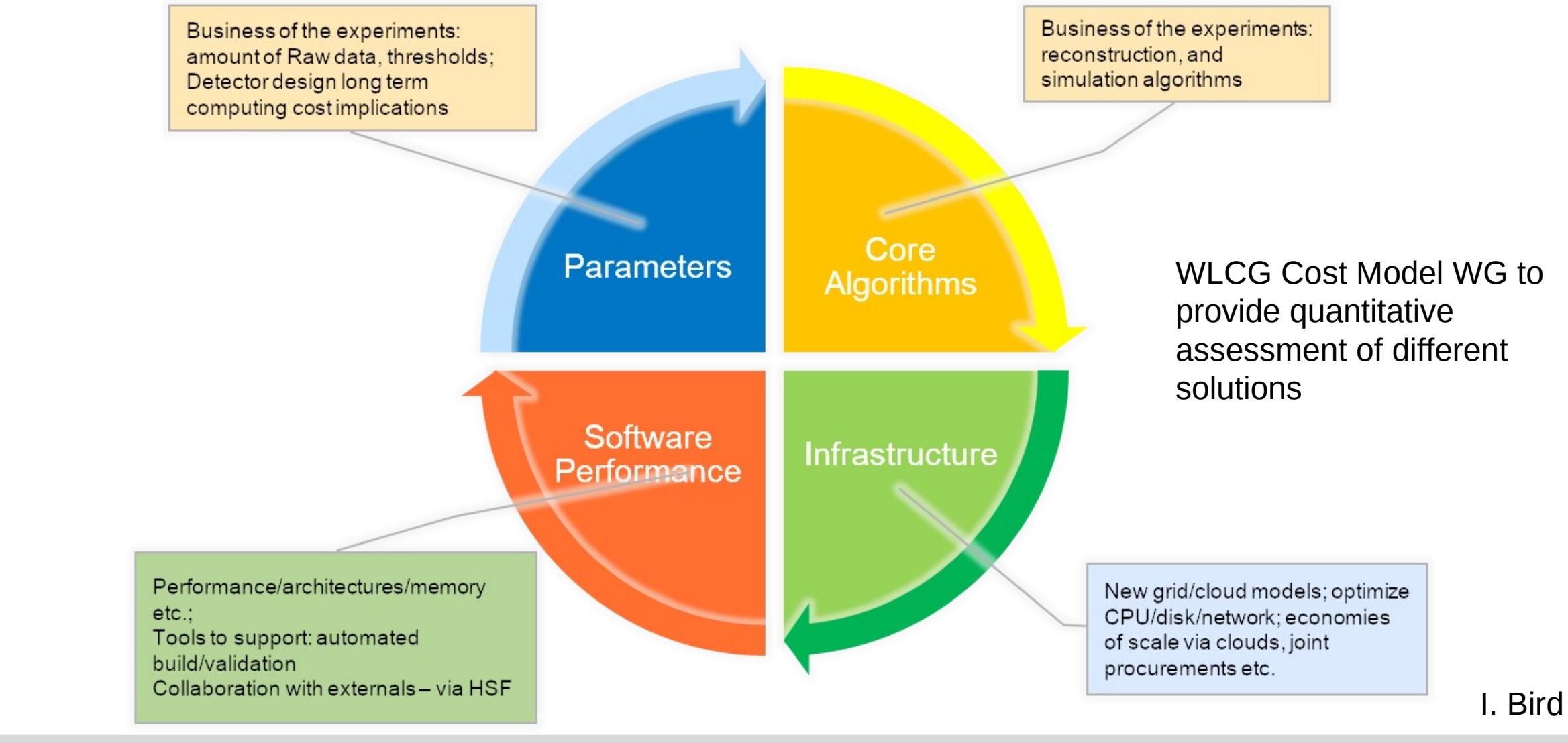

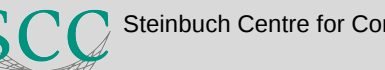

#### **WLCG Strategy Document**

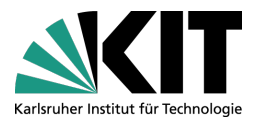

Select aspects of summary given by Simone Campana to the WLCG OB

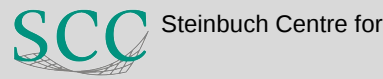

### **The WLCG Strategy Document**

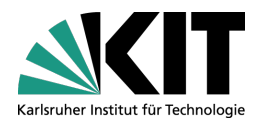

- The HL-LHC computing challenge: provide the computing capacity  $\mathcal{L}_{\mathcal{A}}$ needed for the LHC physics program, managing the cost
- The WLCG strategy document is a specific view of the CWP,  $\mathcal{L}_{\mathcal{A}}$ prioritizing R&Ds relevant to the HL-LHC computing challenge
- The prototyped solutions will be the foundation of the WLCG TDR  $\mathcal{L}_{\mathcal{A}}$ for HL-LHC, planned for 2020. Timing to be re-considered?
- This is a presentation of the content of the strategy document a.  $\triangleright$  http://cern.ch/go/Tg79

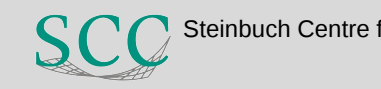

## **Computing Models**

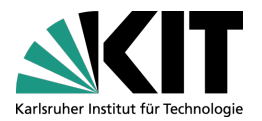

- Understand the HL-LHC running conditions and the input  $\mathcal{L}_{\mathcal{A}}$ parameters arising from them: trigger rates, # Monte Carlo, seconds of data taking, ..
- Pursue aggressively the reduction of data formats  $\mathcal{L}_{\mathcal{A}}$ 
	- $\triangleright$  Compression
	- Fiering (AOD->MiniAOD->NanoAOD) or slimming the derived formats (e.g. DAODs from trains)
- Rely on less expensive media (e.g. TAPE) for a larger set of formats (LHC data is generally "cold").
	- $\triangleright$  Implies evolution of the facilities and the workflow and data management systems (see later)
- Review the centralized processing and the analysis models. Shift  $\mathcal{C}$ more workload in the direction of organized production.

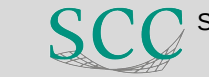

### **Data and Compute Infrastructures (I)**

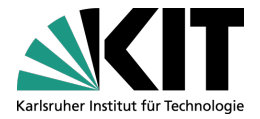

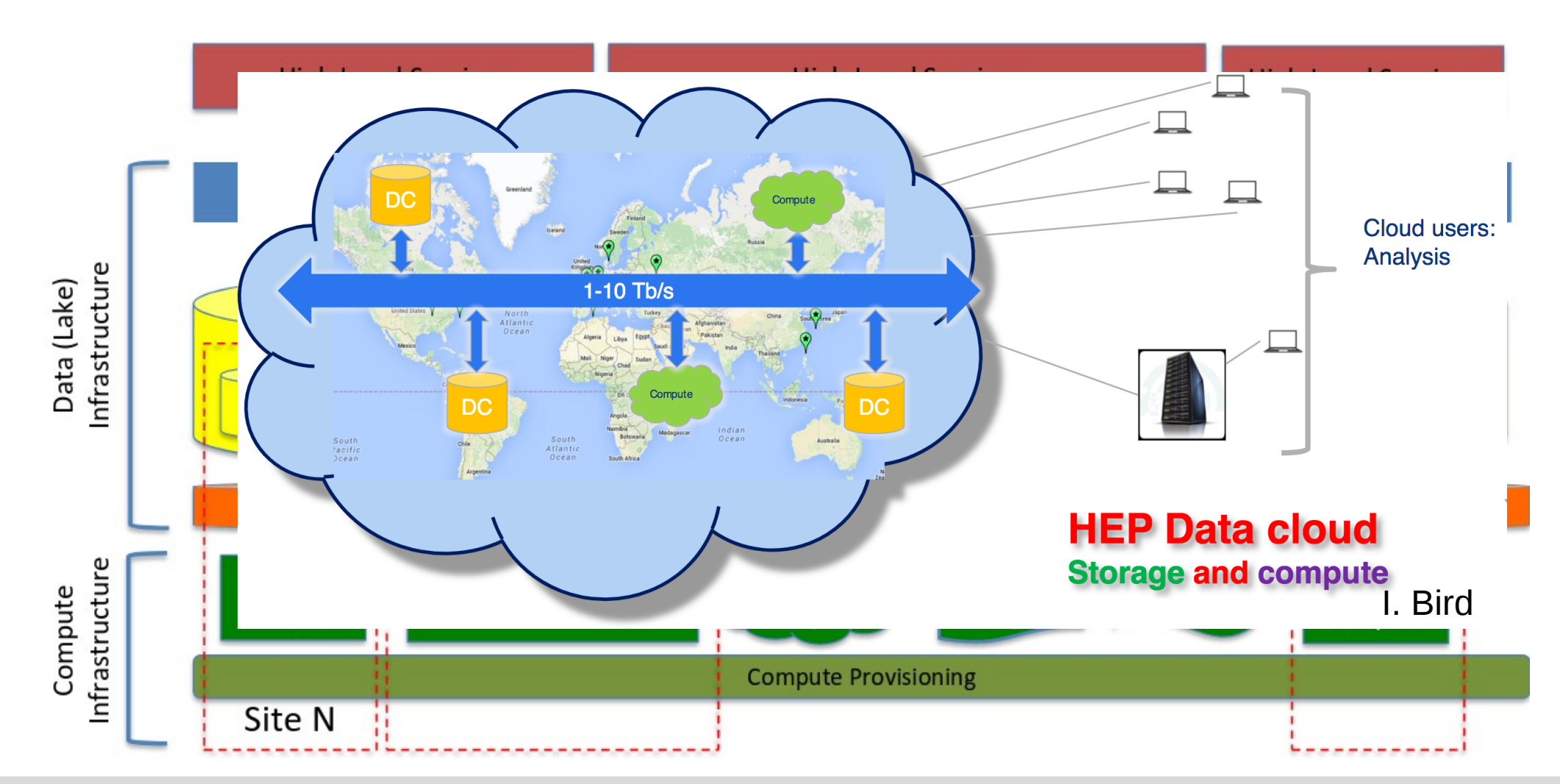

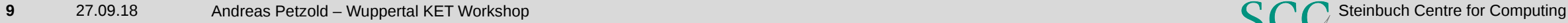

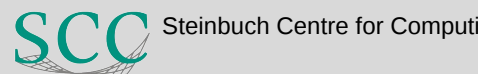

# **Data and Compute Infrastructures (I)**

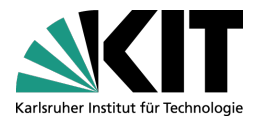

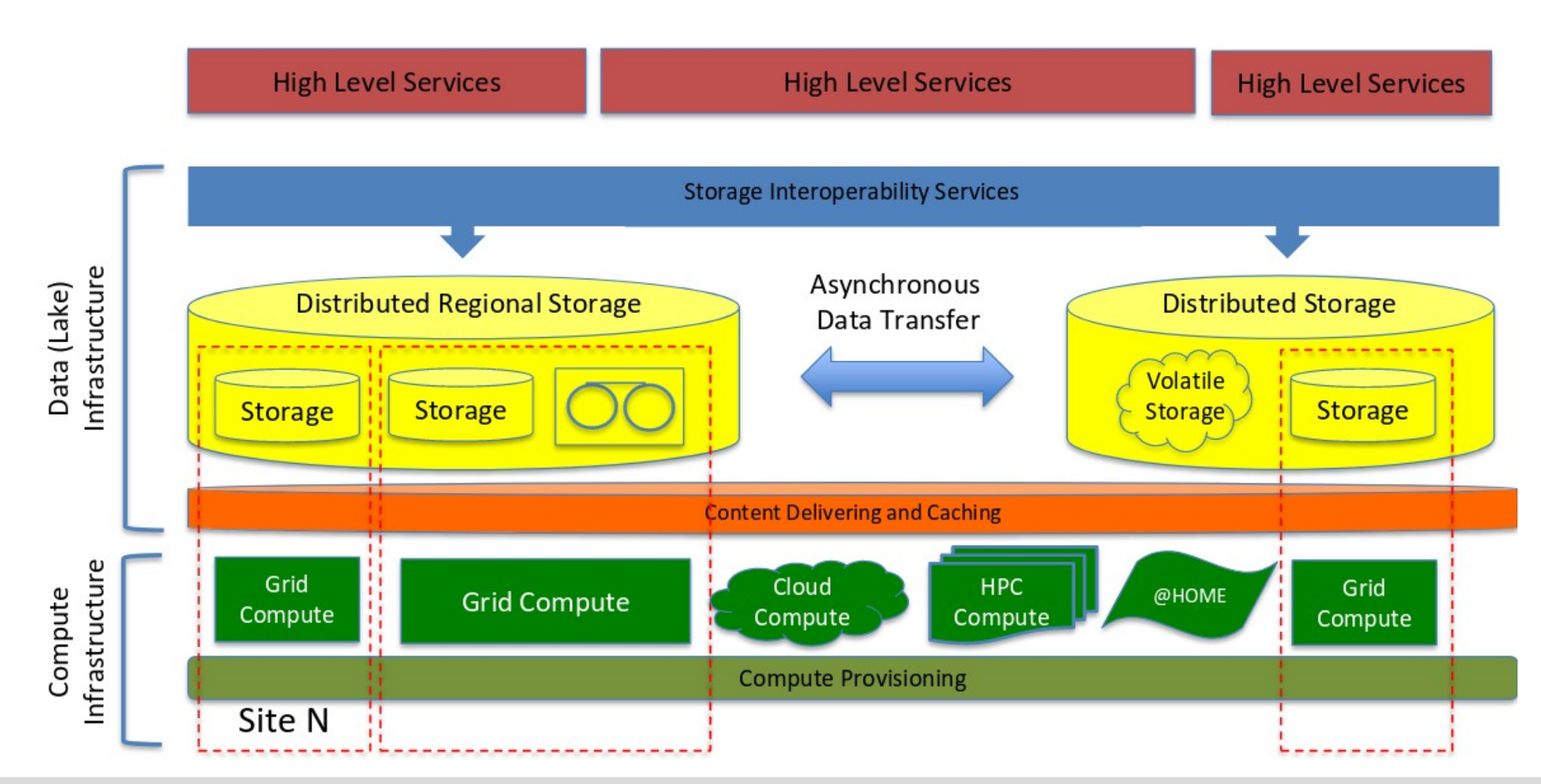

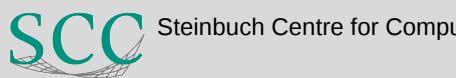

## Data and Compute Infrastructure (V)

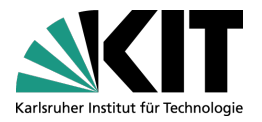

### **Networks**

- $\triangleright$  Investigate the possibility to use different protocols than TCP for **WAN transfers**
- $\triangleright$  Investigate the benefits and deployment model of SDNs in a data lake infrastructure and in any case for a distributed storage
- $\triangleright$  Evolve the network monitoring system to collect and expose information to be consumes and used for adaptive network usage
- $\triangleright$  Understand the possibility to deploy a caching layer built into the network (NREN exchange points)
- Study how to attach commercial cloud resources to the WLCG network infrastructure achieving the needed performance

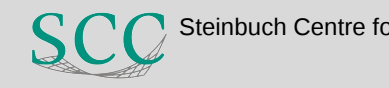

## Data and Compute Infrastructure (VI)

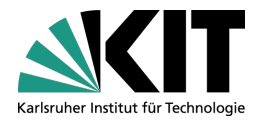

### • Compute Resources

- $\triangleright$  Understand how to provide a common provisioning layer for heterogeneous resources
- > Understand how brokering will maximize the probability of CPU-data co-location. Understand cache aware brokering
- $\triangleright$  Integrate more workflows on HPC facilities and leverage different hardware types
- Cloud analysis model
	- $\triangleright$  Prototype a quasi interactive analysis facility offering the capability to scale out in a cloud backend (e.g. understand how SWAN based analysis fits the data lake model)

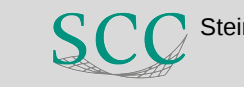

### **Interoperability and Data Preservation**

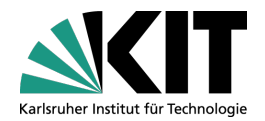

- Review the security model and evolve it toward federated identities. Move away from X509, prototype a token-based solution ensuring interoperability and sustainability
- Integral Tayor common solutions across all the stack (from<br>high level services to infrastructure). A very strong message in this direction from all funding agencies: little or no support in the future for experiment specific solutions.
- The previous bullet is the basis for a data and analysis preservation strategy.

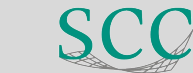

### **Conclusions**

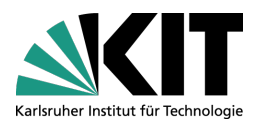

- We will face two main challenges for HL-LHC computing: data management and offline software (algorithms, frameworks, I/O, data models)  $\mathcal{L}_{\mathcal{A}}$
- We launched a WLCG DOMA (Data Organization, Management, Access)  $\sim$ project to address the first
	- $\triangleright$  Create a forum to discuss ideas and present results
	- $\triangleright$  Track progress, review status, evolve the strategy, prioritize
	- Discussed in the WLCG/HSF workshop, agreed in WLCG management and Grid Deployment Board, kick off on June 4<sup>th</sup> and 5<sup>th</sup>
- We are discussing an equivalent initiative for Offline Software and the HSF a. is the natural umbrella for this
- Manpower is very short, particularly in software, also for the current core tasks
	- $\triangleright$  Need to leverage commonality at all costs, this is why the HSF plays a huge role here
	- $\triangleright$  Need to address the problem of recognition and career opportunity for people working on software related tasks

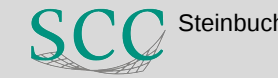